## **ibec\_Cast**

## **Syntax**

function ibec\_Cast(Value : variant, CastToType : integer);

## **Examples**

[Working with POP3 Servers](http://ibexpert.com/docu/doku.php?id=05-ibexpert-ibeblock-functions:05-17-pop3-server-functions)

[Copy Table Example](http://ibexpert.com/docu/doku.php?id=06-ibexpert-ibeblock-examples:copy-table)

[ibec\\_CompressFile](http://ibexpert.com/docu/doku.php?id=05-ibexpert-ibeblock-functions:05-27-miscellaneous-functions:ibec_compressfile)

[ibec\\_GetUserDBConnection](http://ibexpert.com/docu/doku.php?id=05-ibexpert-ibeblock-functions:05-06-database-functions:ibec_getuserdbconnection)

From: <http://ibexpert.com/docu/> - **IBExpert**

Permanent link: **[http://ibexpert.com/docu/doku.php?id=05-ibexpert-ibeblock-functions:05-27-miscellaneous-functions:ibec\\_cast](http://ibexpert.com/docu/doku.php?id=05-ibexpert-ibeblock-functions:05-27-miscellaneous-functions:ibec_cast)**

Last update: **2023/05/22 10:05**

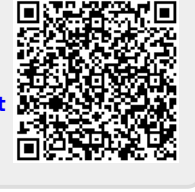